### **Computer System Organization**

# **Today's agenda**

### **Overview of how things work**

- **Compilation and linking system**
- Operating system
- **Computer organization**

## **A software view**

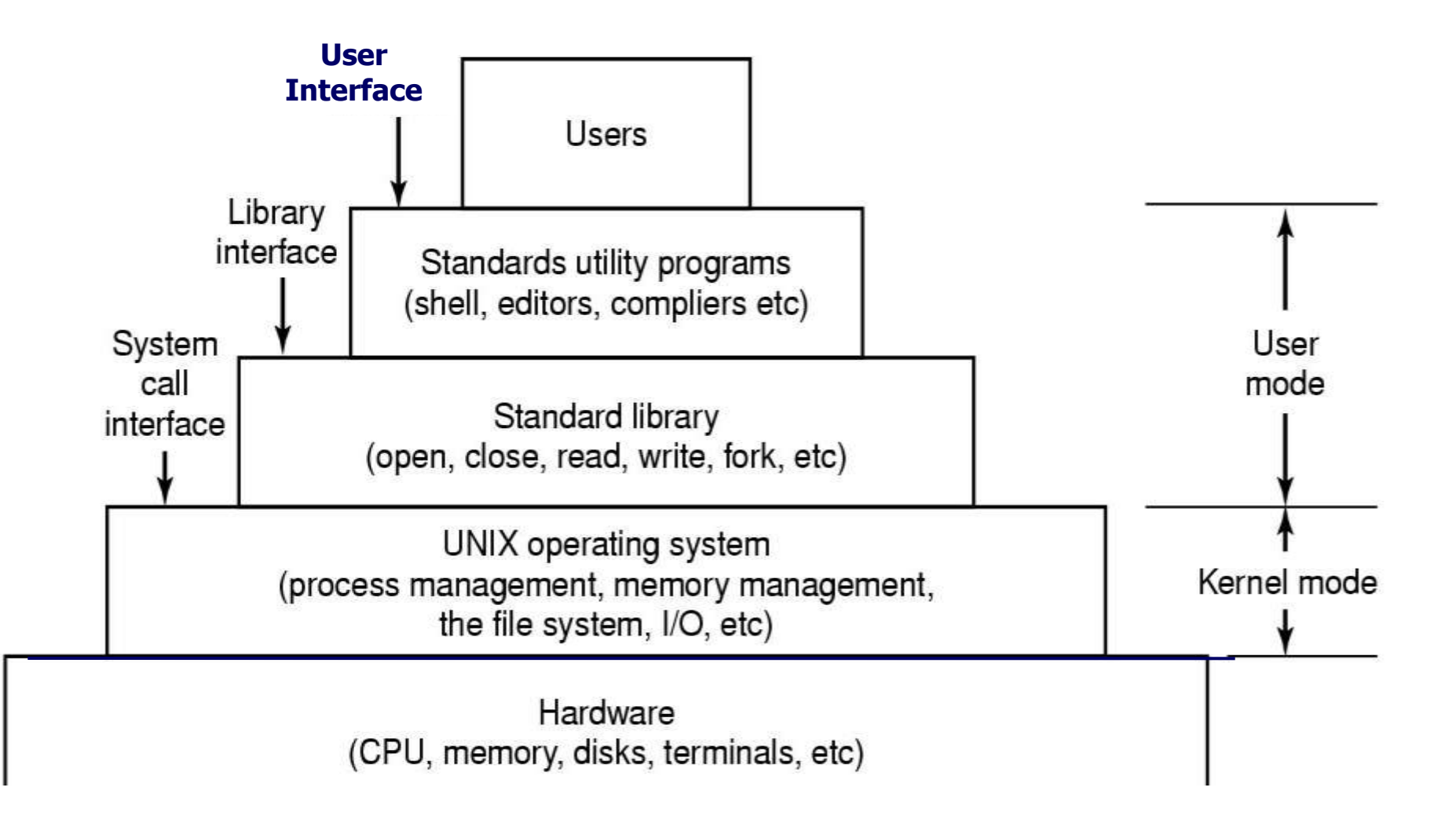

## **How it works**

### **hello.c program**

```
 #include <stdio.h>
#define FOO 4
 int main() {
    printf("hello, world %d\n", FOO);
 }
```
# **The Compilation system**

**gcc is the** *compiler driver*

**gcc invokes several other** *compilation phases*

- **Preprocessor**
- **Compiler**
- **Assembler**
- **Linker**

### **What does each one do? What are their outputs?**

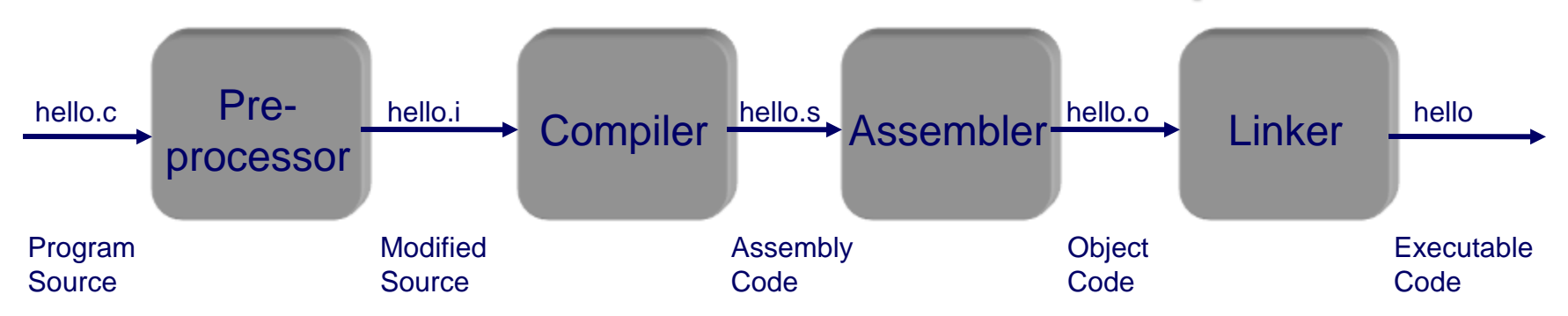

### **Preprocessor**

### **First, gcc compiler driver invokes cpp to generate expanded C source**

- **cpp just does text substitution**
- Converts the C source file to another C source file
- **Expands #defines, #includes, etc.**
- Output is another C source file

```
#include <stdio.h>
#define FOO 4
int main(){
      printf("hello, world %d\n", FOO);
}
…
extern int printf (const char * restrict format, ...);
…
int main() {
printf("hello, world %d\n", 4);
}
```
### **Preprocesser**

#### **Included files:**

**#include <foo.h> #include "bar.h"**

#### **Defined constants:**

**#define MAXVAL 40000000**

**By convention, all capitals tells us it's a constant, not a variable.**

#### **Macros:**

**#define MIN(x,y) ((x)<(y) ? (x):(y)) #define RIDX(i, j, n) ((i) \* (n) + (j))**

## **Preprocesser**

### **Conditional compilation:**

**#ifdef … or #if defined( … )**

**#endif**

- Code you think you may need again (e.g. debug print **statements)**
	- **Include or exclude code based on #define, #ifdef**
	- **gcc –D DEBUG equivalent to #define DEBUG**
	- **More readable than commenting code out**

**http://thefengs.com/wuchang/courses/cs201/class/03/def**

## **Preprocesser**

### **Portability**

- Compilers with "built in" constants defined
- Use to conditionally include code
	- **Operating system specific code**
		- **#if defined(\_\_i386\_\_) || defined(WIN32) || …**
	- **Compiler-specific code**

**#if defined(\_\_INTEL\_COMPILER)**

**Processor-specific code**

```
#if defined(__SSE__)
```
# **Compiler**

### **Next, gcc compiler driver invokes cc1 to generate assembly code**

- Translates high-level C code into assembly
	- **Variable abstraction mapped to memory locations and registers**
	- **Logical and arithmetic functions mapped to underlying machine opcodes**

## **Compiler**

```
…
extern int printf (const char * restrict format, ...);
…
int main() {
  printf("hello, world %d\n", 4);
}
```

```
.section .rodata
.LC0:
   .string "hello, world %d\n"
   .text
main:
  pushq %rbp
  movq %rsp, %rbp
  movl $4, %esi
  movl $.LC0, %edi
  movl $0, %eax
   call printf
  popq %rbp
   ret
```
### **Assembler**

**Next, gcc compiler driver invokes as to generate object code**

 **Translates assembly code into binary object code that can be directly executed by CPU**

### **Assembler**

```
Hex dump of section '.rodata':
  0x004005d0 01000200 68656c6c 6f2c2077 6f726c64 ....hello, world 
  0x004005e0 2025640a 00 %d..
Disassembly of section .text:
000000000040052d <main>:
  40052d: 55 push %rbp
  40052e: 48 89 e5 mov %rsp,%rbp
  400531: be 04 00 00 00 mov $0x4,%esi
  400536: bf d4 05 40 00 mov $0x4005d4,%edi
  40053b: b8 00 00 00 00 mov $0x0,%eax
  400540: e8 cb fe ff ff callq 400410 <printf@plt>
  400545: 5d pop %rbp
  400546: c3 retq
                         .section .rodata
                      .LC0:
                         .string "hello, world %d\n"
                         .text
                      main:
                         pushq %rbp
                         movq %rsp, %rbp
                         movl $4, %esi
                         movl $.LC0, %edi
                         movl $0, %eax
                         call printf
                         popq %rbp
                         ret
```
## **Linker**

**Finally, gcc compiler driver calls linker (ld) to generate executable**

- Merges multiple relocatable (.o) object files into a single **executable program**
- **Copies library object code and data into executable**
- Relocates relative positions in library and object files to **absolute ones in final executable**

## **Linker**

#### **Resolves external references**

- *External reference***: reference to a symbol defined in another object file (e.g. printf)**
- Updates all references to these symbols to reflect their new **positions.**
	- **References in both code and data**

printf(); /\* reference to symbol printf \*/ int \*xp=&x; /\* reference to symbol x \*/

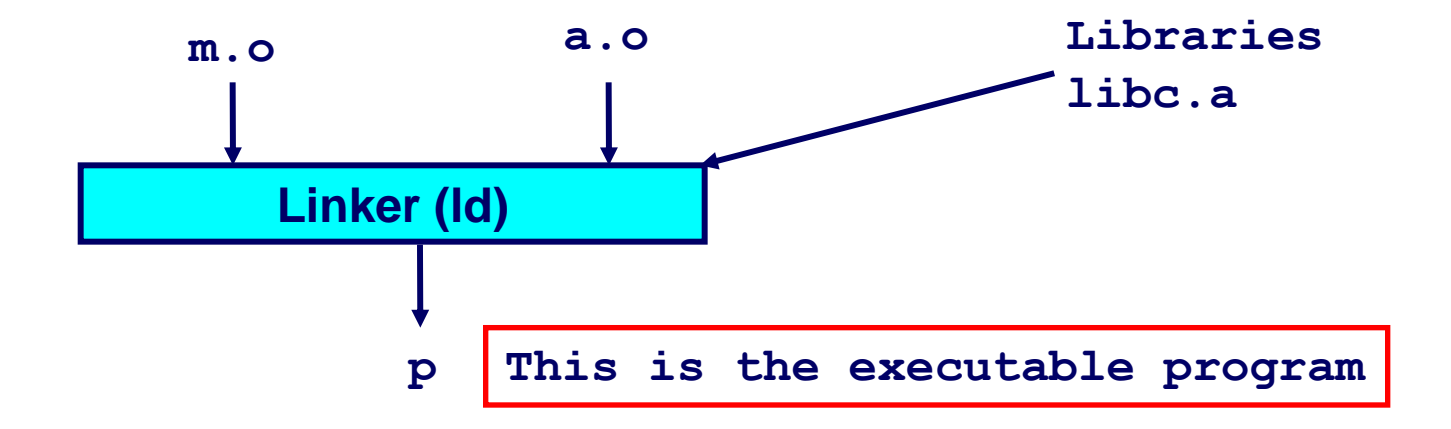

# **Benefits of linking**

### **Modularity and space**

- Program can be written as a collection of smaller source **files, rather than one monolithic mass.**
- Can build libraries of common functions (more on this later)
	- **e.g., Math library, standard C library**
- **Compilation efficiency**
	- **Change one source file, compile, and then relink.**
	- **No need to recompile other source files.**
- Space efficiency
	- **Libraries of common functions can be aggregated into a single file used by all programs**

# **Summary of compilation process**

*Compiler driver* **(cc or gcc) coordinates all steps**

- **Invokes preprocessor (cpp), compiler (cc1), assembler (as), and linker (ld).**
- Passes command line arguments to appropriate phases

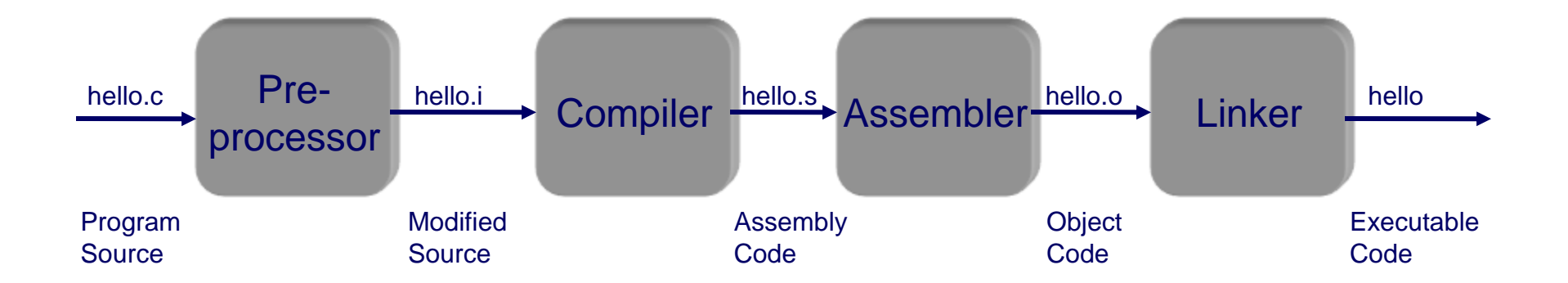

**http://thefengs.com/wuchang/courses/cs201/class/03**

## **Creating and using libc**

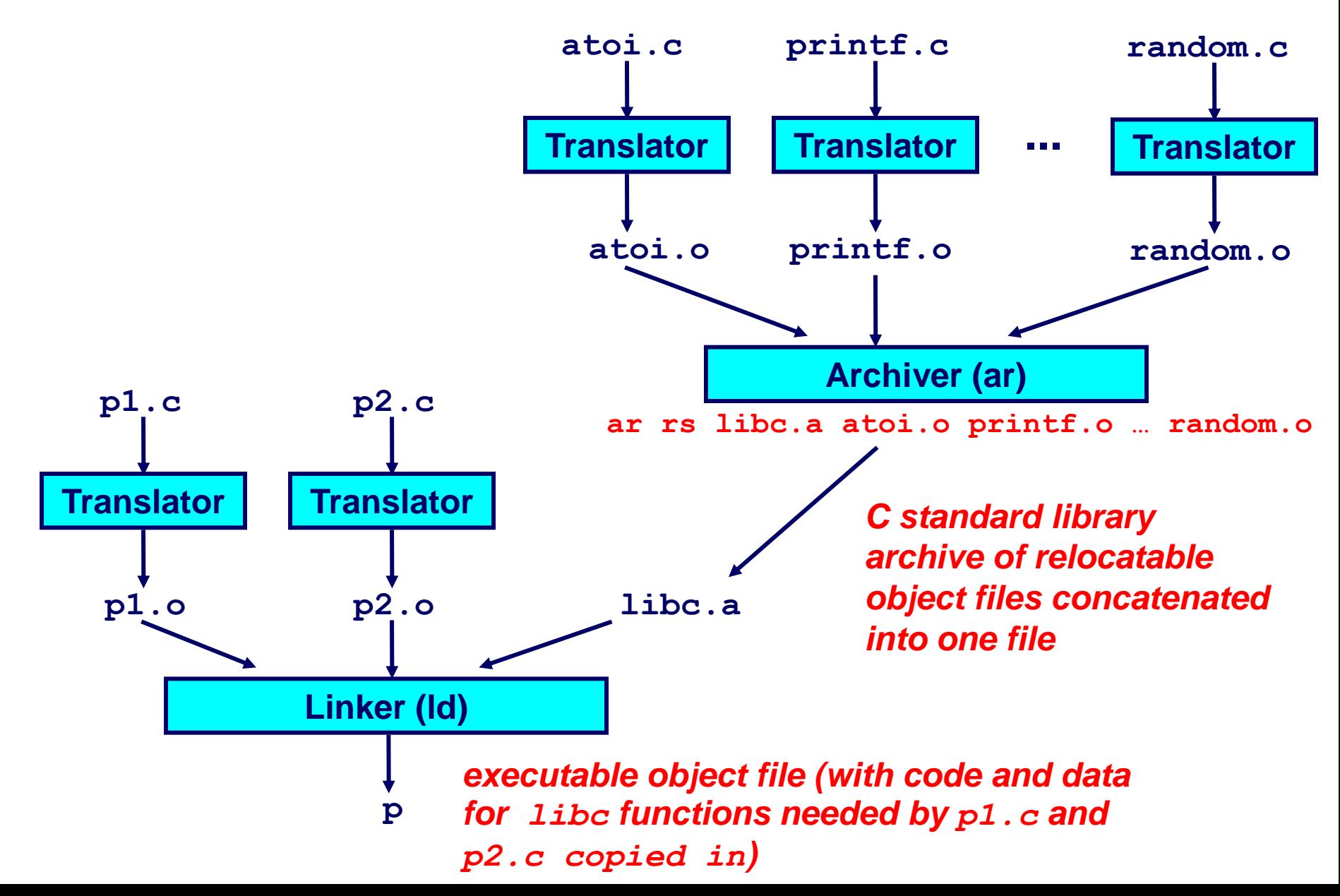

## **LibC libraries**

**libc.a (the C standard library)**

- 5 MB archive of more than 1000 object files.
- **I/O, memory allocation, signals, strings, time, random numbers**

#### **libm.a (the C math library)**

■ 2 MB archive of more than 400 object files.

**floating point math (sin, cos, tan, log, exp, sqrt, …)** 

```
% ar -t /usr/lib/x86_64-linux-gnu/libc.a | sort 
…
fork.o
… 
fprintf.o
fpu_control.o
fputc.o
freopen.o
fscanf.o
fseek.o
fstab.o
…
                                 % ar -t /usr/lib/x86_64-linux-gnu/libm.a | sort 
                                  …
                                 e_acos.o
                                 e_acosf.o
                                 e_acosh.o
                                 e_acoshf.o
                                 e_acoshl.o
                                 e_acosl.o
                                 e_asin.o
                                 e_asinf.o
                                 e_asinl.o
                                  …
```
## **Creating your own static libraries**

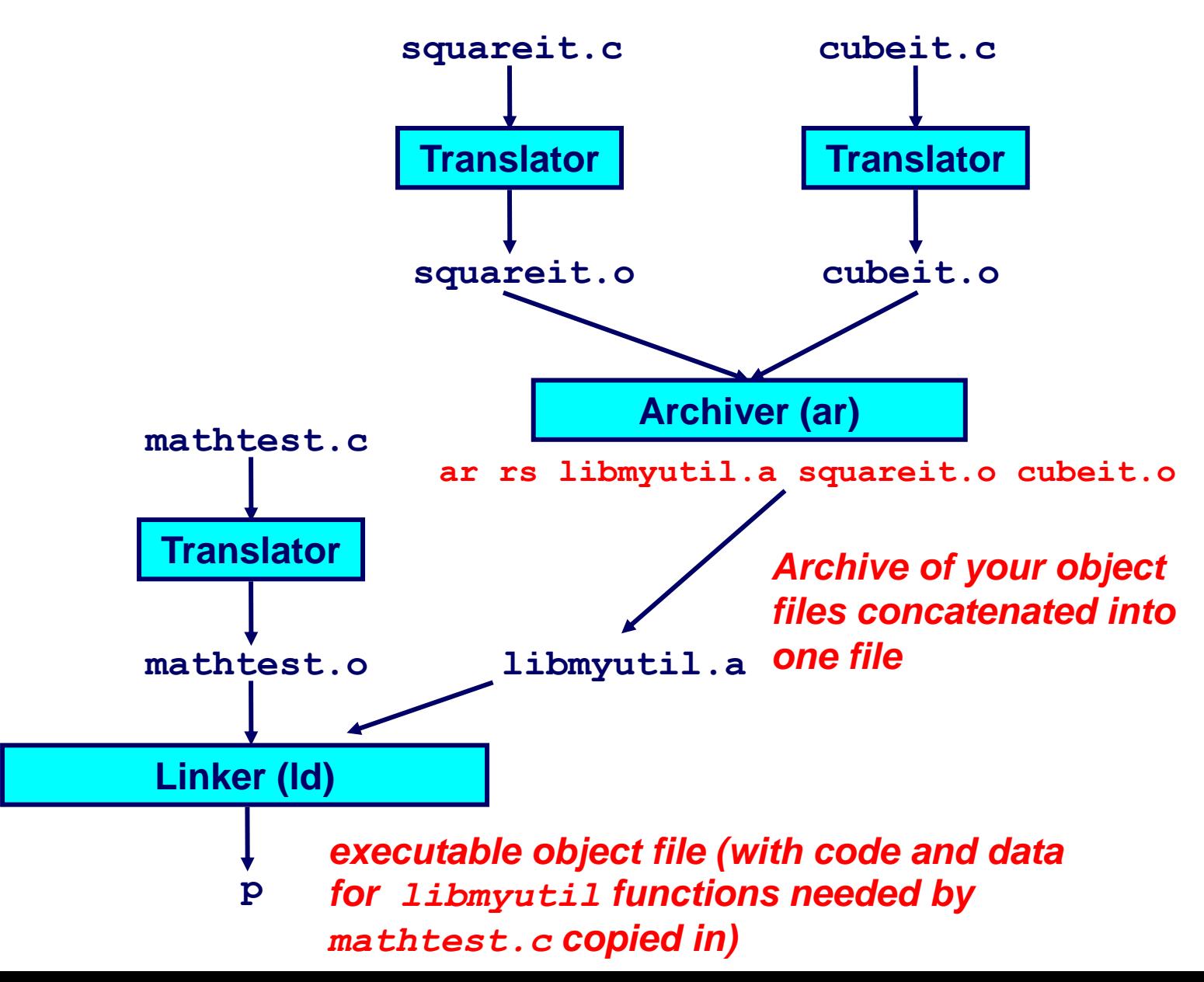

# **Creating your own static libraries**

### **Suppose you have utility code in squareit.c and cubeit.c that all of your programs use**

 **Create a library libmyutil.a using ar and ranlib and link library in statically** 

```
 libmyutil.a : squareit.o cubeit.o
    ar rvu libmyutil.a squareit.o cubeit.o
    ranlib libmyutil.a
```
■ Compile your program that uses library calls and link in **library statically** 

**gcc –o mathtest mathtest.c –L. –lmyutil**

- **Note: Only the library code "mathtest" needs from libmyutil is copied directly into binary**
- **List functions in binary or library**

**nm libmyutil.a**

**http://thefengs.com/wuchang/courses/cs201/class/03/libexample**

## **Problems with static libraries**

#### **Multiple copies of common code on disk**

- **"gcc program.c –lc" creates an a.out with libc object code copied into it (libc.a)**
- **Almost all programs use libc!**

■ Large number of binaries on disk with the same code in it

# **Libraries and linking**

### **Two types of libraries**

- **Static libraries**
	- **Library of code that linker copies into the executable at compile time**
- Dynamic shared object libraries
	- **Code loaded at run-time by system loader upon program execution**

# **Dynamic libraries**

#### **Have binaries compiled with a reference to a library of shared objects on disk**

- Libraries loaded at run-time from file system rather than **copied in at compile-time**
- **"ldd <binary>" to see dependencies**
	- **gcc flag "–shared" to create dynamic shared object files (.so)**
- **Caveat**
	- **How does one ensure dynamic libraries are present across all run-time environments?**
	- **Static linking (via**  $qcc$ **'s -static flag) to create selfcontained binaries and avoid problems with DLL versions**

## **Dynamically Linked Shared Libraries**

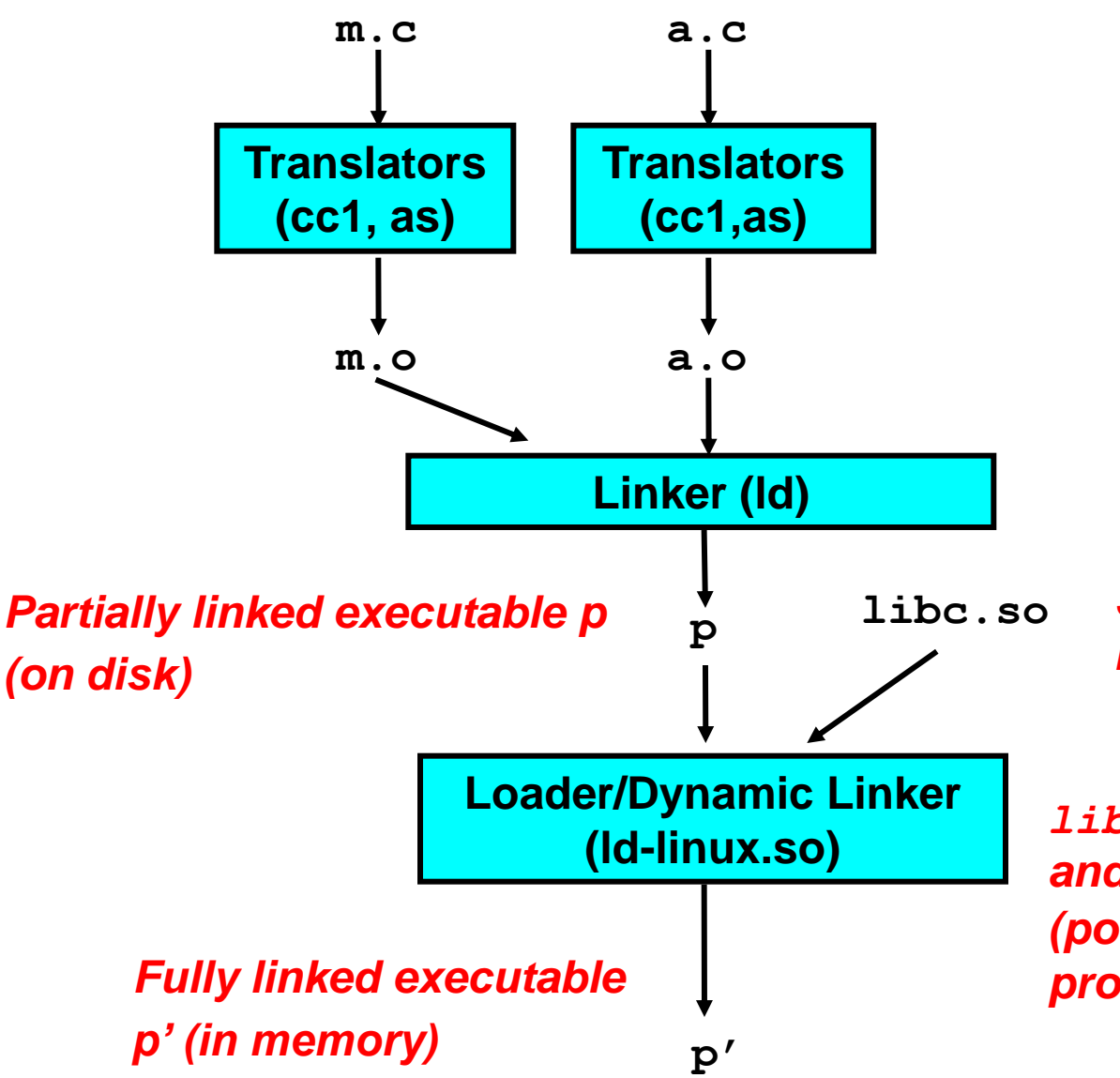

*Shared library of dynamically relocatable object files*

*libc.so functions called by m.c and a.c are loaded, linked, and (potentially) shared among processes.*

### **The Complete Picture**

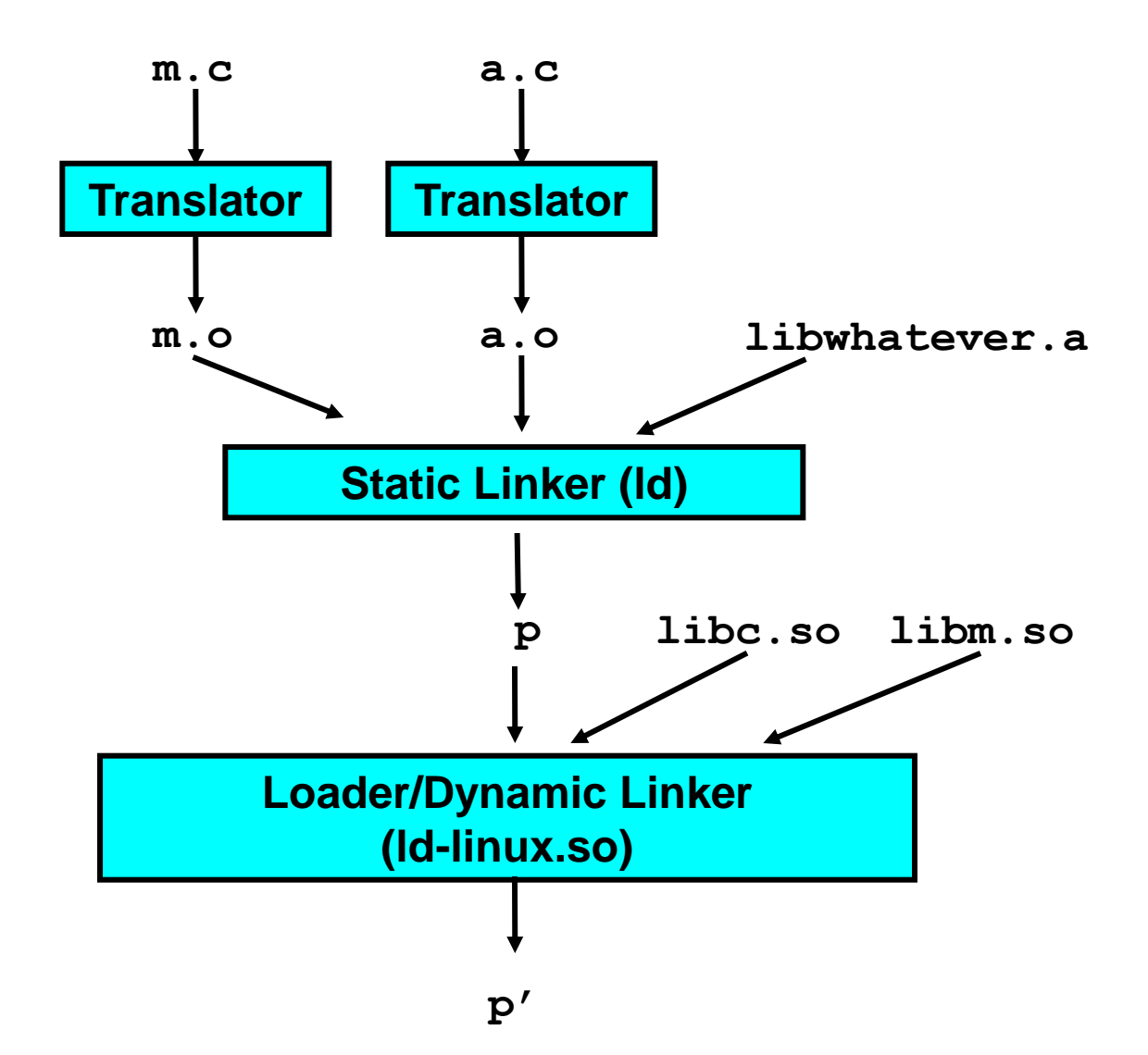

# **The (Actual) Complete Picture**

#### **Dozens of processes use libc.so**

- **Each process reads libc.so from disk and loads private copy into address space**
- Multiple copies of the \*exact\* code resident in memory for **each!**
- Modern operating systems keep one copy of library in read**only memory**
	- $\bullet$  **Single shared copy**
	- **Shared virtual memory (page-sharing) to reduce memory use**

### **Program execution**

#### **gcc/cc output an executable in the ELF format (Linux)**

**Executable and Linkable Format**

#### **Standard unified binary format for**

- **Relocatable object files (.o),**
- **Shared object files (.so)**
- **Executable object files**

#### **Equivalent to Windows Portable Executable (PE) format**

# **ELF Object File Format**

### **ELF header**

■ Magic number, type (.o, exec, .so), **machine, byte ordering, etc.**

#### **Program header table**

 **Page size, addresses of memory segments (sections), segment sizes.**

### **.text section**

**Code**

#### **.data section**

- **Initialized (static) data**
- **.bss section**
	- **Uninitialized (static) data**
	- **"Block Started by Symbol"**

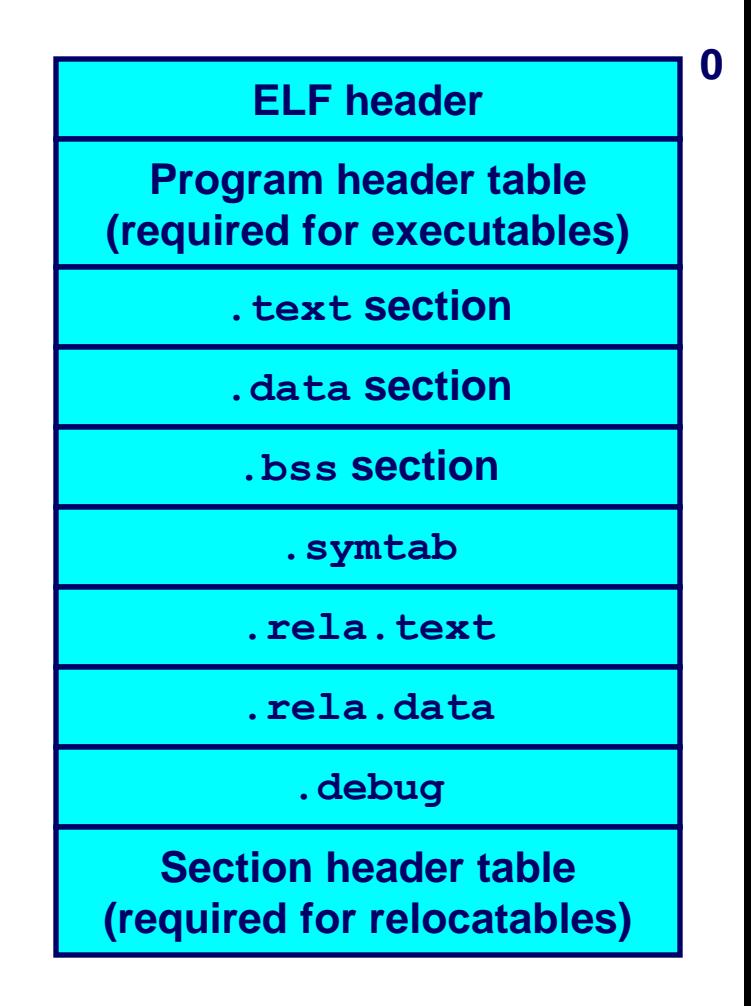

# **ELF Object File Format (cont)**

#### **.symtab section**

- Symbol table
- **Procedure and static variable names**
- Section names and locations
- **.rela.text section**
	- **Relocation info for** *.* **text section**
- **.rela.data section**
	- **Relocation info for .data section**
- **.debug section**

**Info for symbolic debugging (gcc -g)**

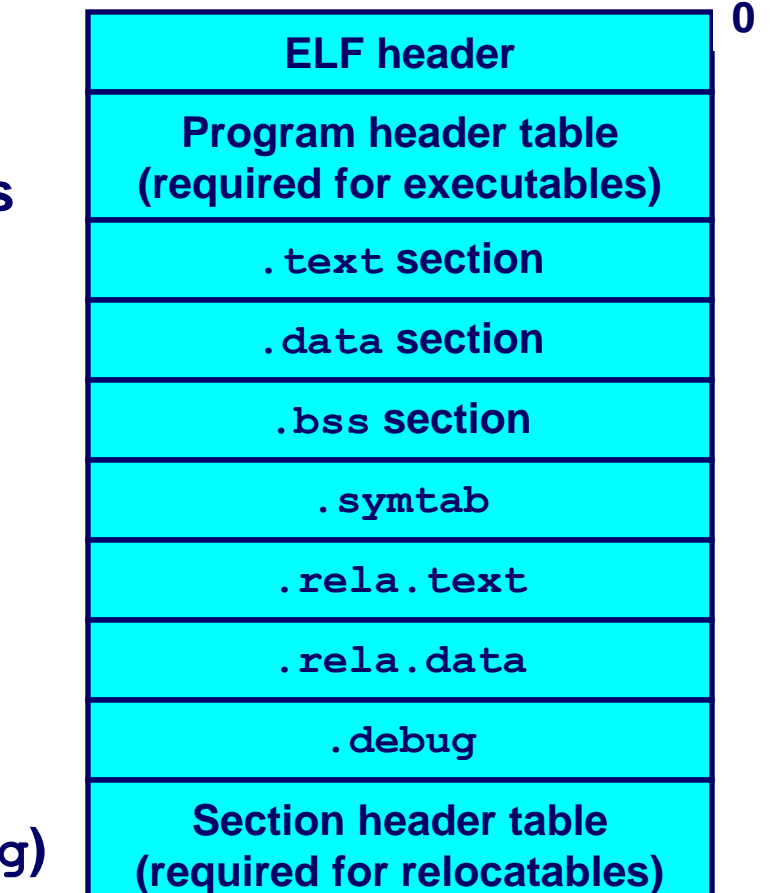

## **Relocation code example**

#### **Symbols for code and data**

- *Definitions* **and** *references*
- References can be either *local* or *external*.
- **Addresses of references must be resolved when loaded**

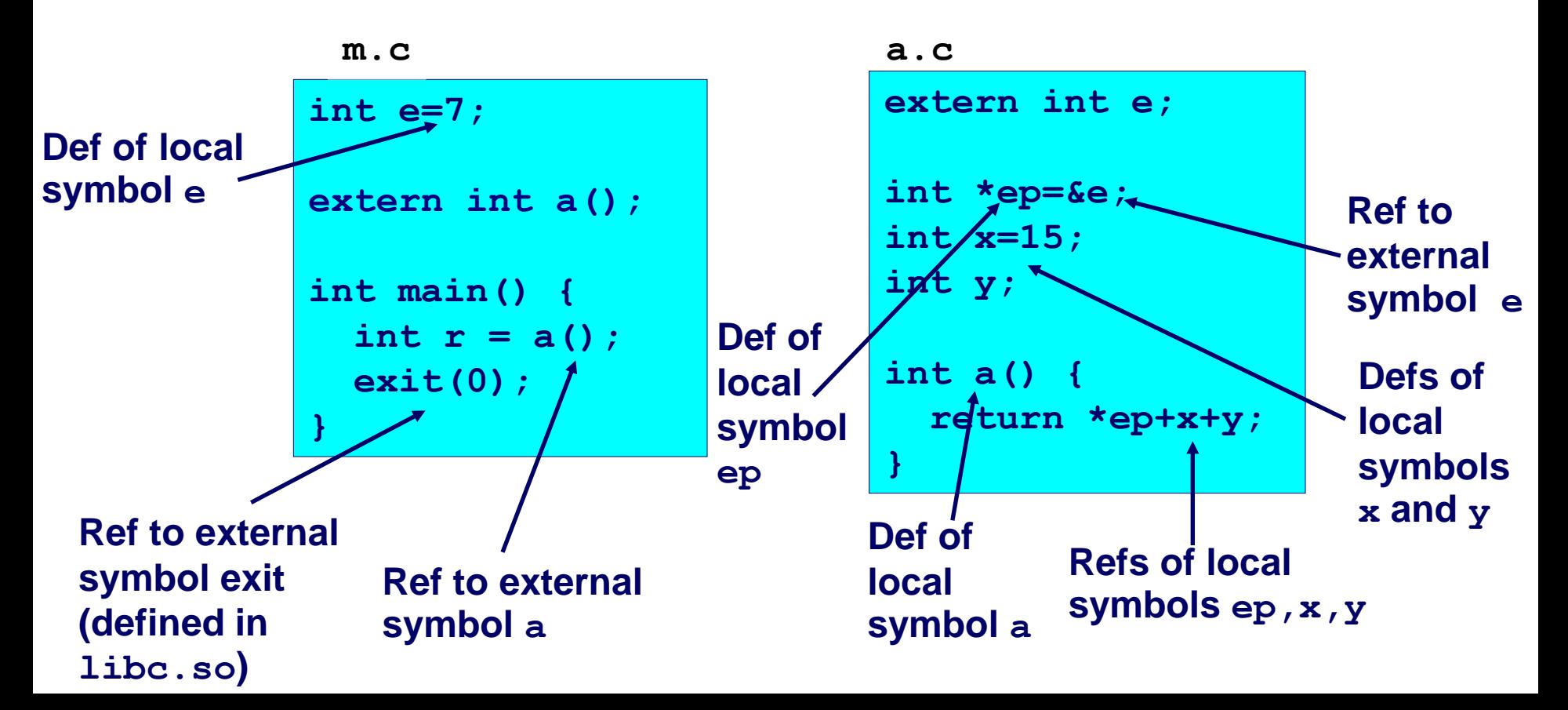

### **Merging Object Files into an Executable Object File**

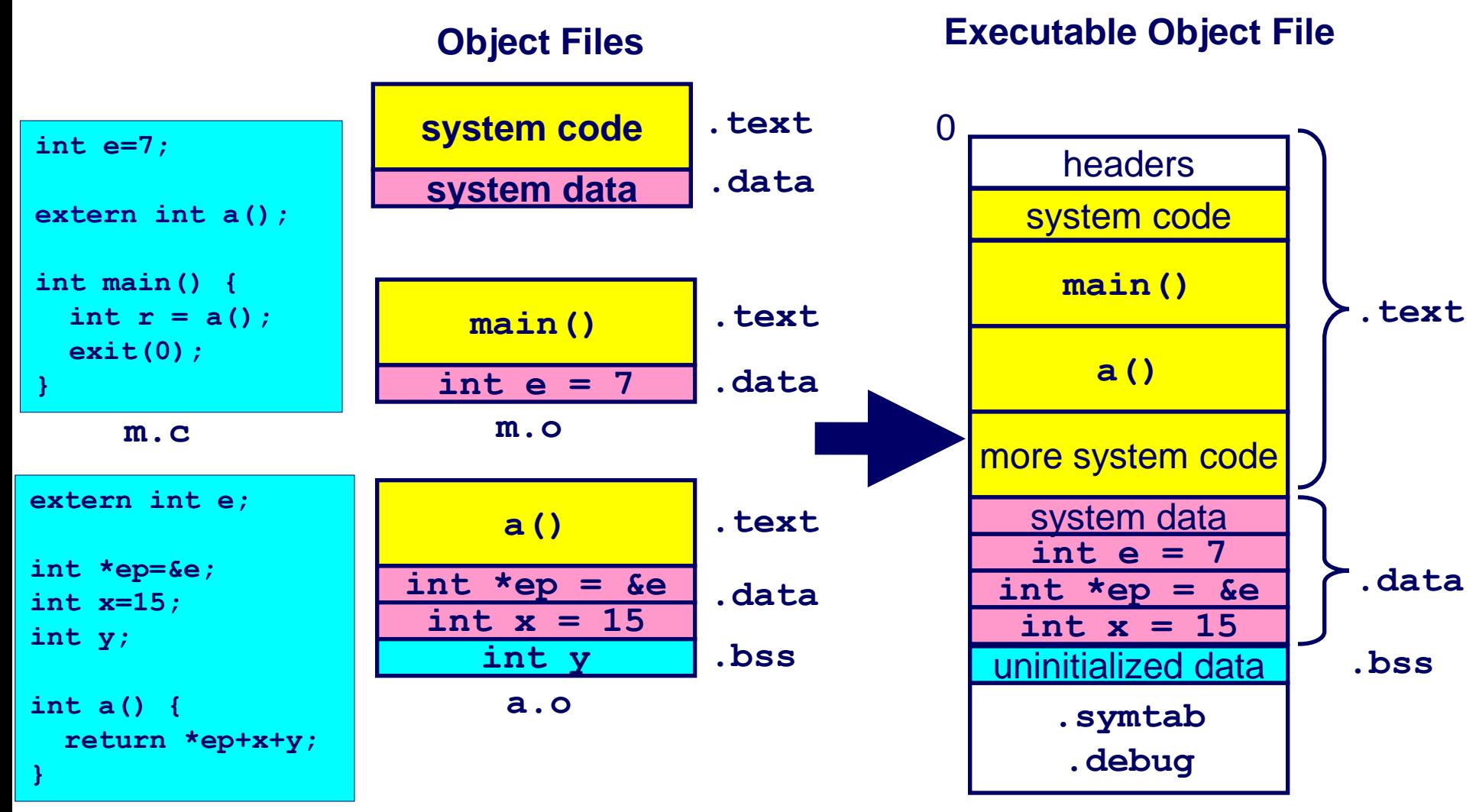

## **Relocation**

**Compiler does not know where code will be loaded into memory upon execution**

- Instructions and data that depend on location must be "fixed" to **actual addresses**
- i.e. variables, pointers, jump instructions
- **.rela.text section**
	- Addresses of instructions that will need to be modified in the **executable**
	- Instructions for modifying
	- **(e.g. a() in m.c)**
- **.rela.data section**
	- Addresses of pointer data that will need to be modified in the **merged executable**
	- **(e.g. ep in a.c)**

**readelf -a**

### **Relocation example**

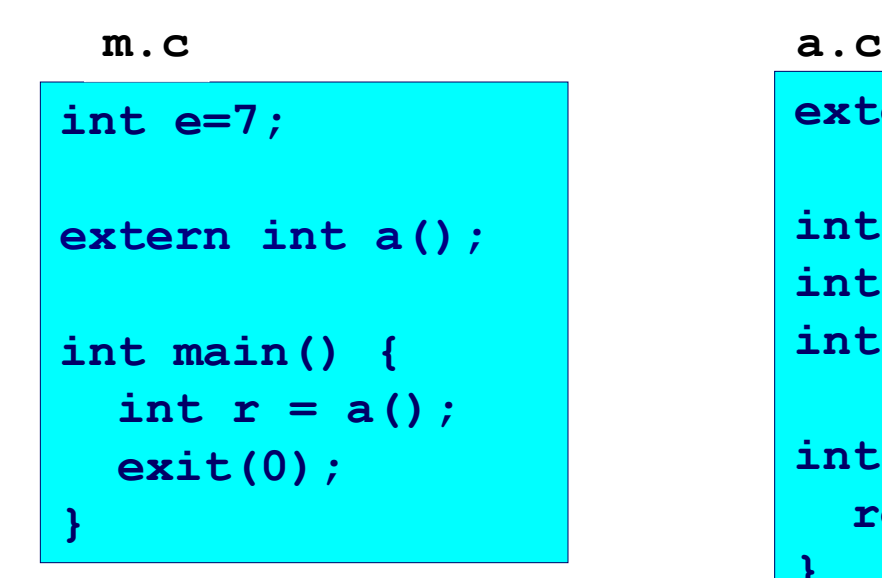

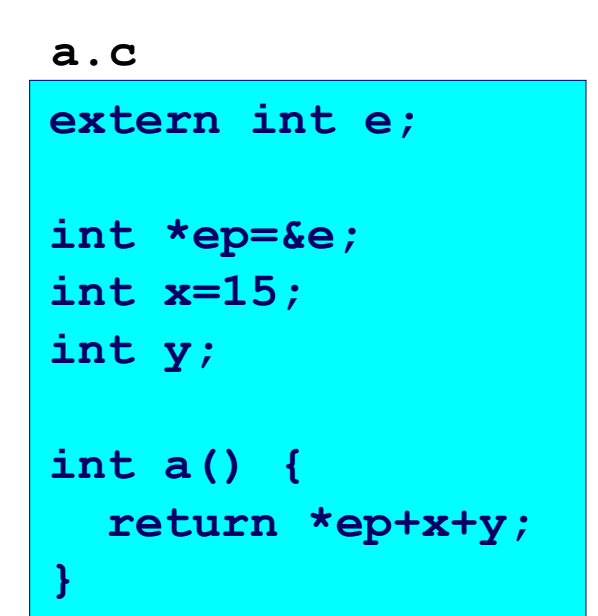

#### **What is in .text, .data, .rela.text, and .rela.data?**

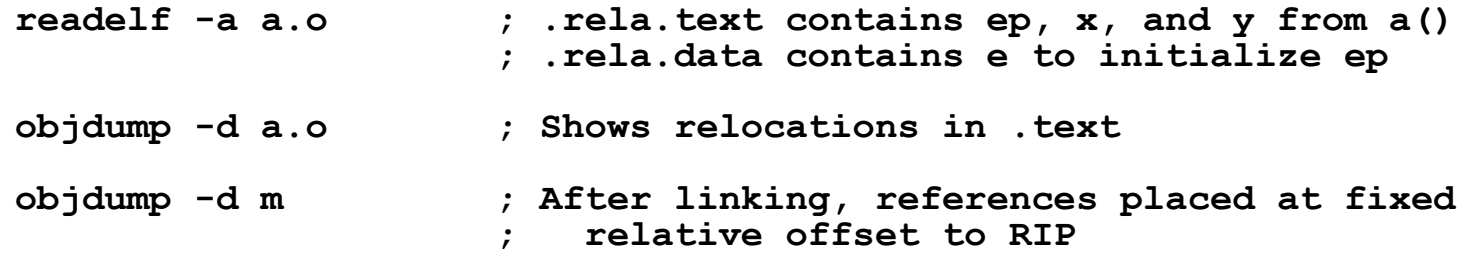

#### **http://thefengs.com/wuchang/courses/cs201/class/03/elf\_example**

### **Relocation example**

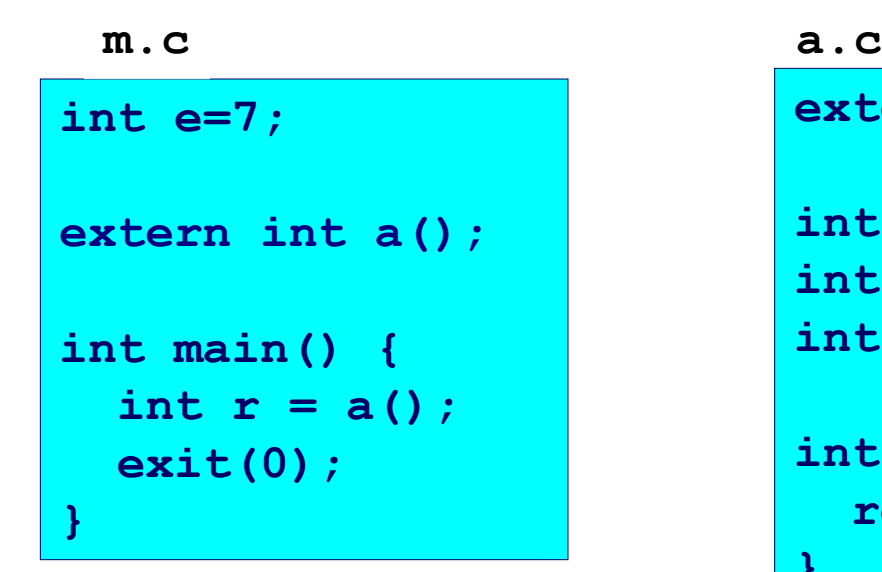

**extern int e; int \*ep=&e; int x=15; int y; int a() { return \*ep+x+y; }** 

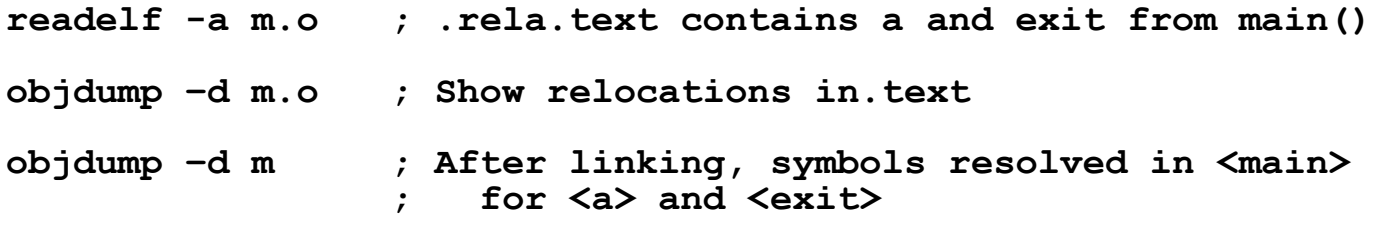

# **Operating system**

**Program runs on top of operating system that implements abstract view of resources**

- **Files as an abstraction of storage and network devices**
- System calls an abstraction for OS services
- Virtual memory a uniform memory space abstraction for each **process**
	- **Gives the illusion that each process has entire memory space**
- A process (in conjunction with the OS) provides an abstraction for **a virtual computer**
	- **Slices of CPU time to run in**
	- **CPU state**
	- **Open files**
	- **Thread of execution**
	- **Code and data in memory**

#### **Protection**

- **Protects the hardware/itself from user programs**
- **Protects user programs from each other**
- **Protects files from unauthorized access**

## **Program execution**

**The operating system creates a process. Including among other things, a virtual memory space**

**System loader reads program from file system and loads its code into memory**

- **Program includes any statically linked libraries**
- Done via DMA (direct memory access)

**System loader loads dynamic shared objects/libraries into memory**

**Links everything together and then starts a thread of execution running**

■ Note: the program binary in file system remains and can be **executed again**

**Program is a cookie recipe, processes are the cookies** 

## **Loading Executable Binaries**

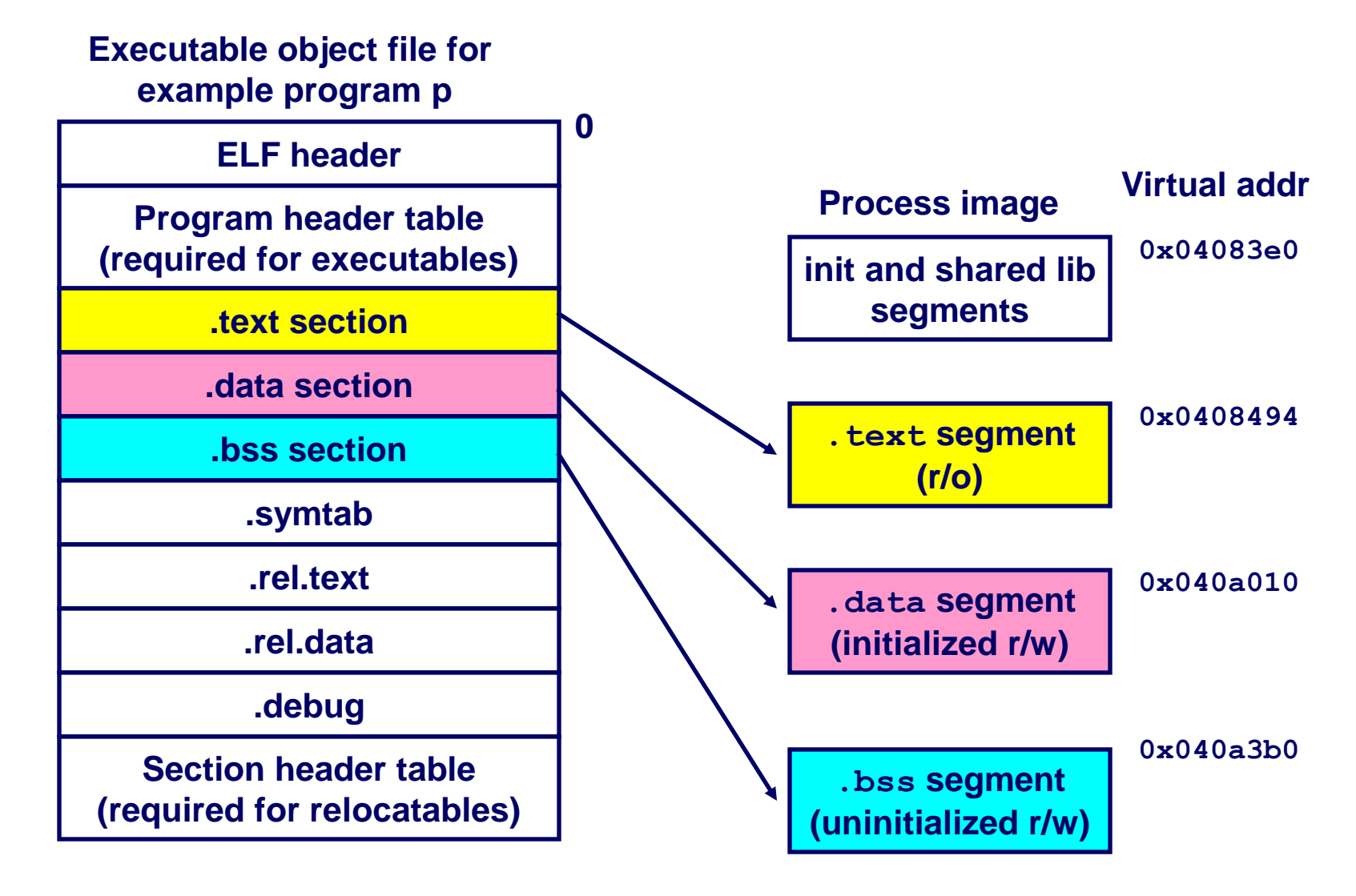

### **Where are programs loaded in memory?**

### **An evolution….**

### **Primitive operating systems**

- Single tasking.
- **Physical memory addresses go from zero to N.**

### **The problem of loading is simple**

- **Load the program starting at address zero**
- **Use as much memory as it takes.**
- **Linker binds the program to absolute addresses at compiletime**
- **Code starts at zero**
- **Data concatenated after that**
- **etc.**

### **Where are programs loaded, cont'd**

**Next imagine a multi-tasking operating system on a primitive computer.**

- **Physical memory space, from zero to N.**
- Applications share space
- Memory allocated at load time in unused space
- **Linker does not know where the program will be loaded**
- Binds together all the modules, but keeps them relocatable
- **How does the operating system load this program?**
	- Not a pretty solution, must find contiguous unused blocks

#### **How does the operating system provide protection?**

■ Not pretty either

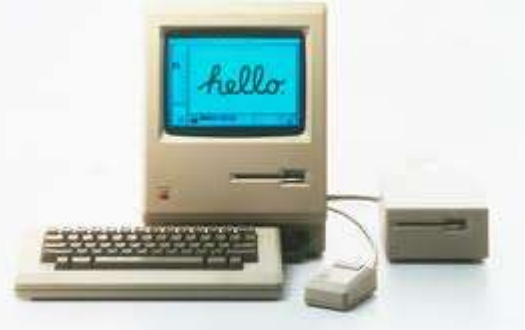

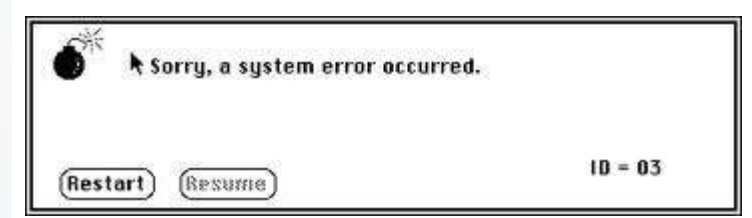

### **Where are programs loaded, cont'd**

**Next, imagine a multi-tasking operating system on a modern computer, with hardware-assisted virtual memory (Intel 80286/80386)**

**OS creates a virtual memory space for each program.**

■ As if program has all of memory to itself.

### **Back to the simple model**

- **The linker statically binds the program to virtual addresses**
- At load time, OS allocates memory, creates a virtual address **space, and loads the code and data.**
- Binaries are simply virtual memory snapshots of programs **(Windows .com format)**

# **Modern linking and loading**

### **Reduce storage via dynamic linking and loading**

- Single, uniform VM address space still
- But, library code must vie for addresses at load-time
	- **Many dynamic libraries, no fixed/reserved addresses to map them into**
	- **Code must be relocatable again**
	- **Useful also as a security feature to prevent predictability in exploits (Address-Space Layout Randomization)**

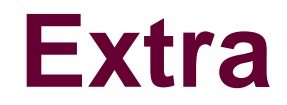

# **More on the linking process (ld)**

### **Resolves multiply defined symbols with some restrictions**

- **Strong symbols = initialized global variables, functions**
- Weak symbols = uninitialized global variables, functions **used to allow overrides of function implementations**
- Simulates inheritance and function overiding (as in C++)
- **Rules**
	- **Multiple strong symbols not allowed**
	- **Choose strong symbols over weak symbols**
	- **Choose any weak symbol if multiple ones exist**

### **Modern 64-bit memory map**

#### **48-bit canonical address space implementations**

- Reduce width of addresses to make page-tables smaller
- **Kernel addresses have high-bit set**

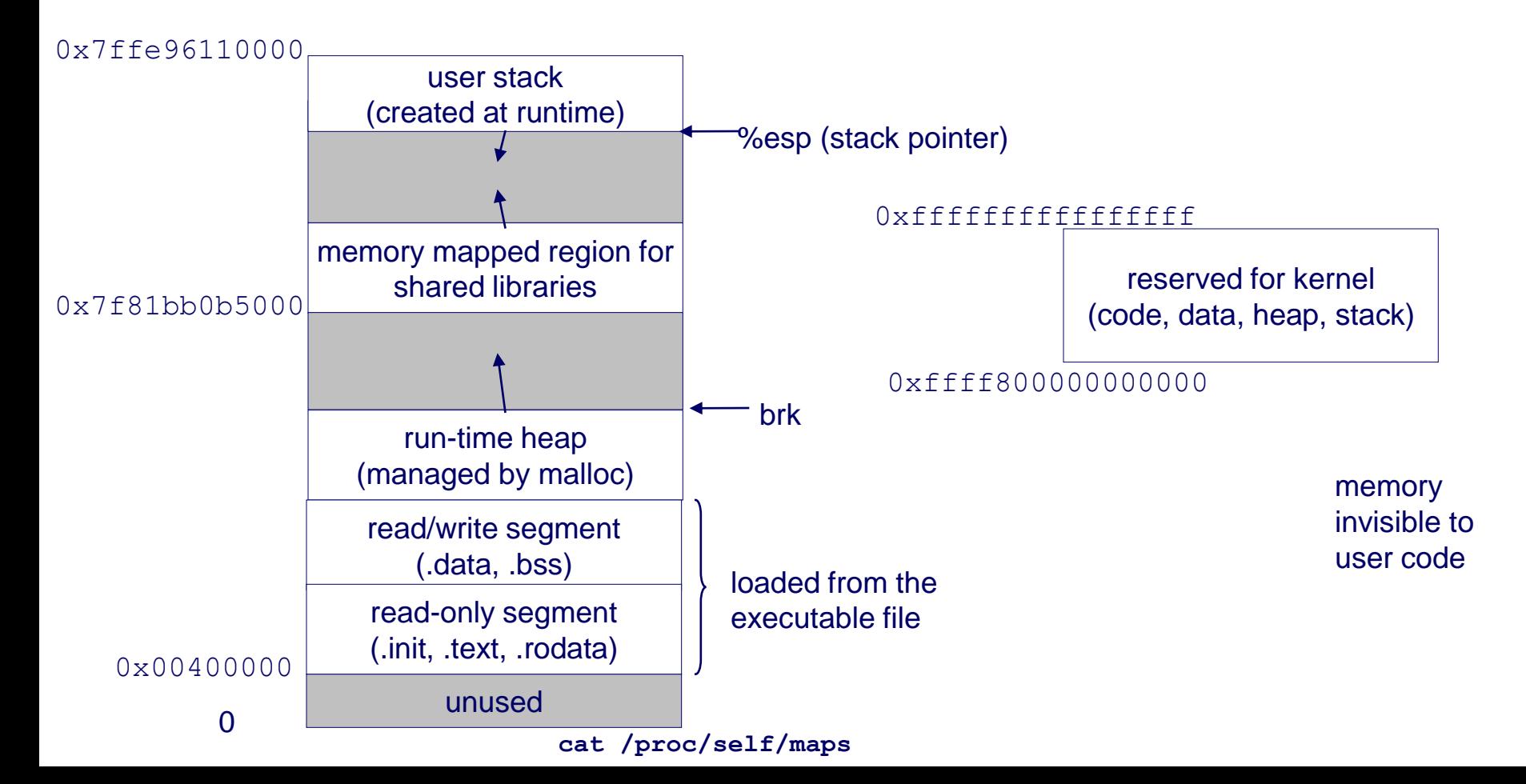